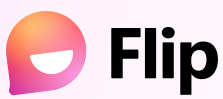

## **Getting Started**

Educator Edition

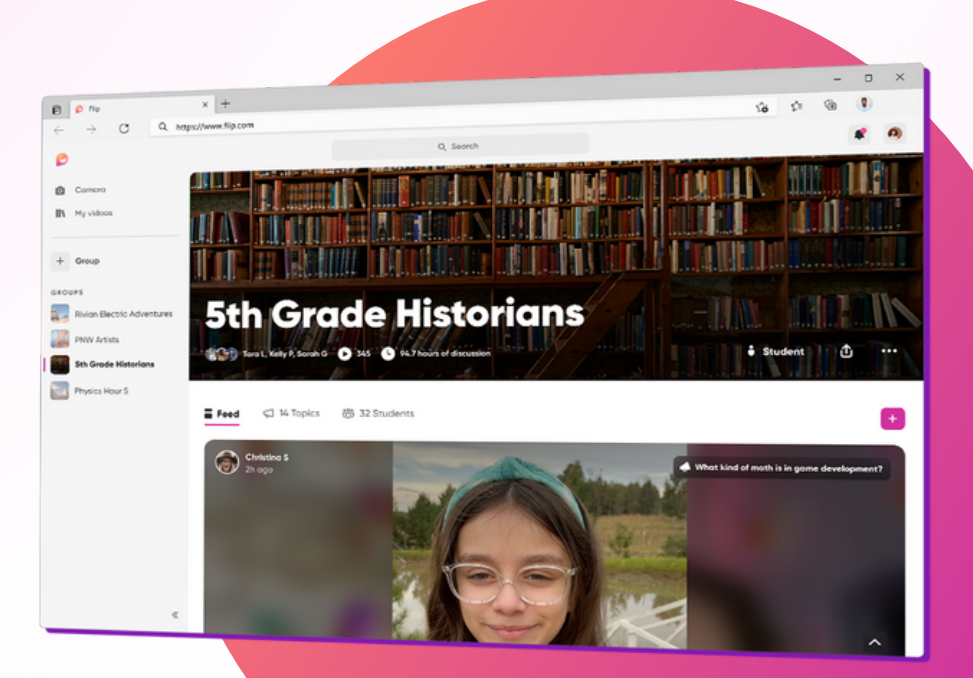

**Step 1: Create a Group**

Think of this as a learning community.

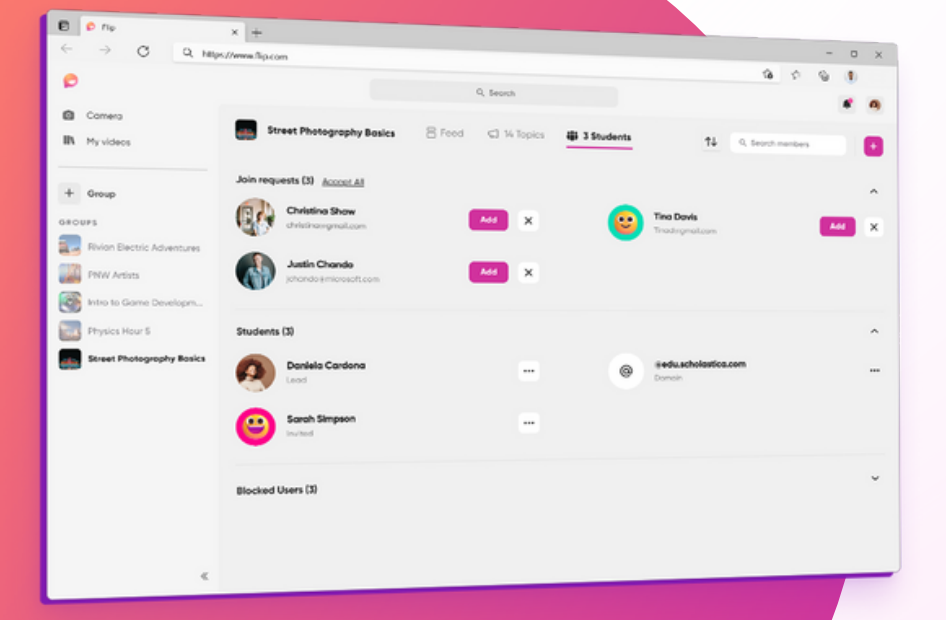

**Step 2: Add Student**

Invite them using a join code or by adding their emails

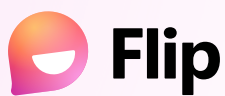

# **Getting Started**

Educator Edition

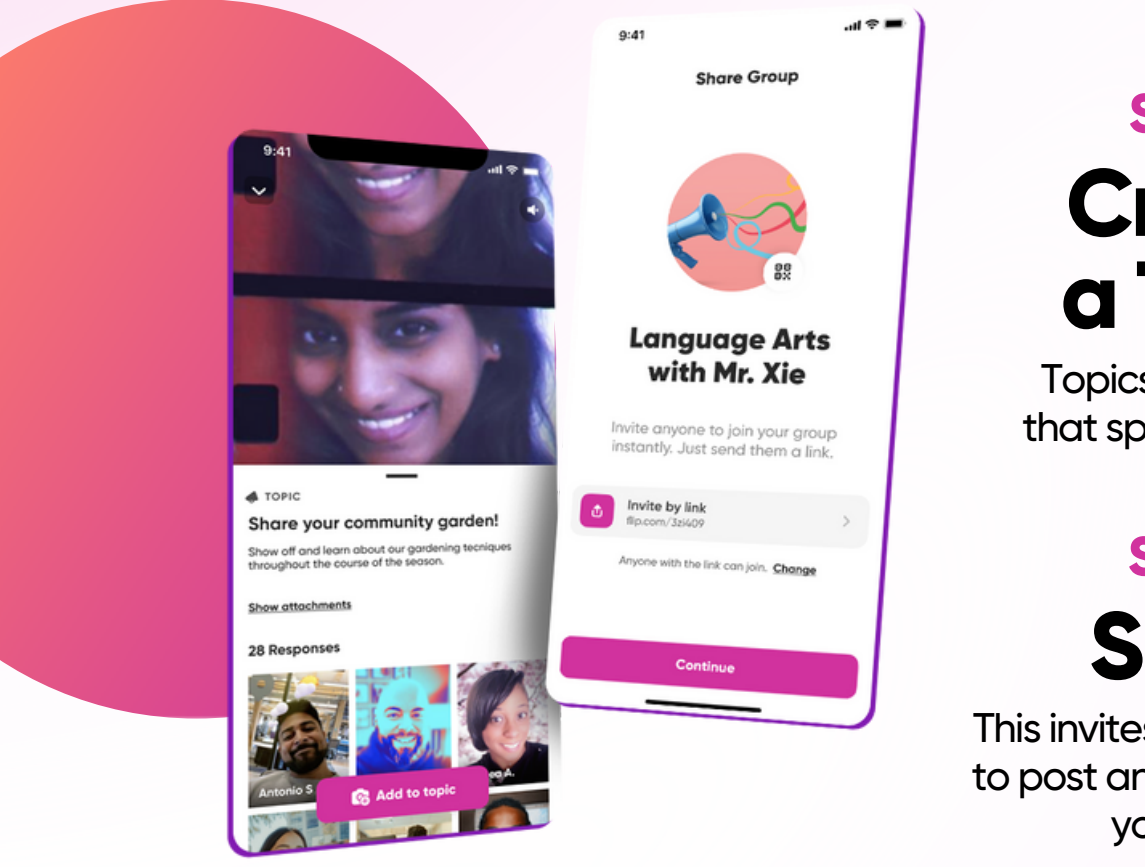

### **Step 3: Create a Topic**

Topics are prompts that spark discussion.

#### **Step 4: Share**

This invites your community to post and view content in your group.

#### **Step 5: Watch the Magic**

Watch your students' creativity and self expression come to life!

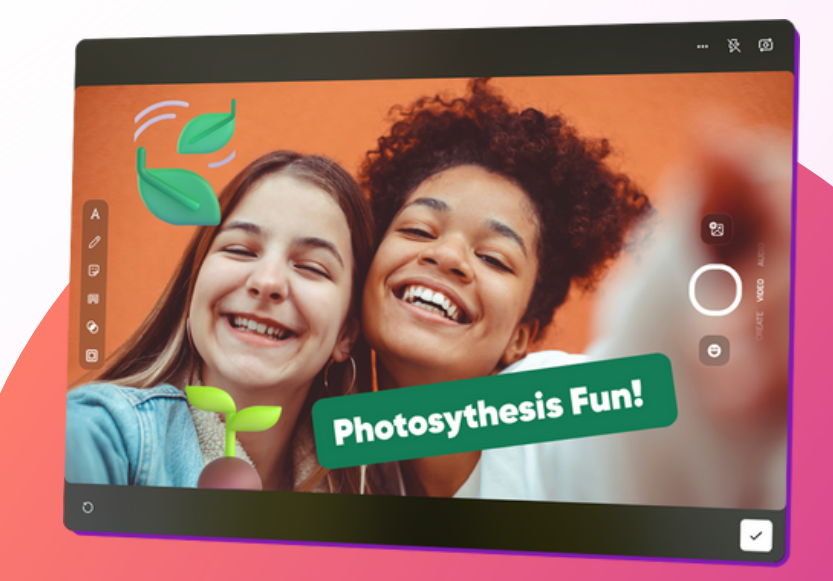